### Introducción

Esta práctica muestra cómo es el comportamiento de las Líneas de Transmisión (LdT) en régimen permanente senoidal. Se utilizarán dos LdT diferentes.

En primer lugar cables coaxiales (RG316/RG174) de  $Z_0 = 50 \Omega$  con conectores SMA y con múltiples 'T' a lo largo de la línea que nos permitirán hacer tomas de la tensión total en diferentes puntos y visualizarlo en un osciloscopio.

En segundo lugar se emplearán líneas coplanares (GCPW) de  $Z_0 = 50 \Omega$  con conectores SMA. Las franjas sin apantallar nos permitirán acoplar una antena por campo cercano (campo H) y conectar la señal también a un osciloscopio. En este caso estaremos midiendo el DOE de corriente.

En todos los ejercicios de esta práctica, nos aseguraremos de que la longitud eléctrica de la línea es al menos  $\ell > \lambda/4$ , donde  $\lambda$  representa la longitud de onda de la perturbacion.

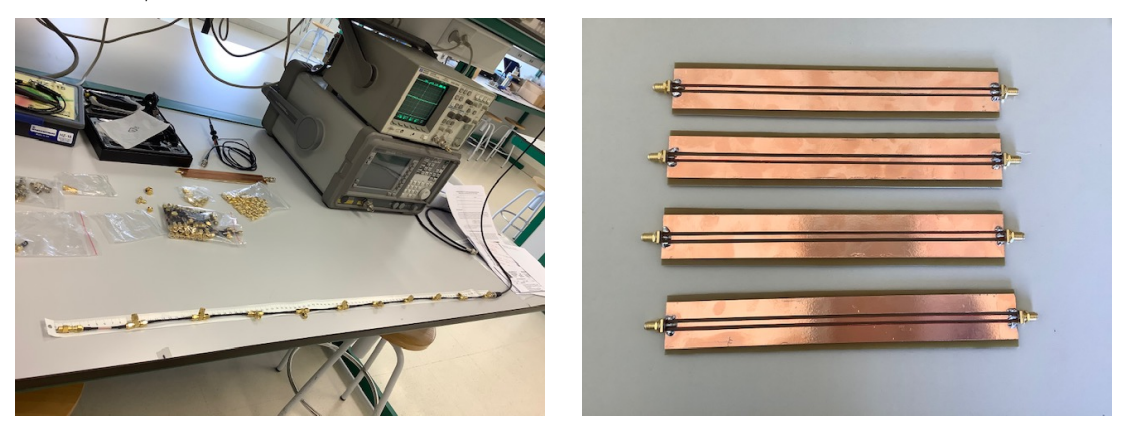

# 1. Visualización del D.O.E. de tensión de una LdT

Emplearemos las líneas coaxiales disponibles con los conectores en T. La velocidad de propagación es aproximadamente  $v = 2 \cdot 10^8 \, m/s$ . En primer lugar mediremos la longitud total de la línea  $\ell$  y la longitud entre tomas  $\Delta z$ .

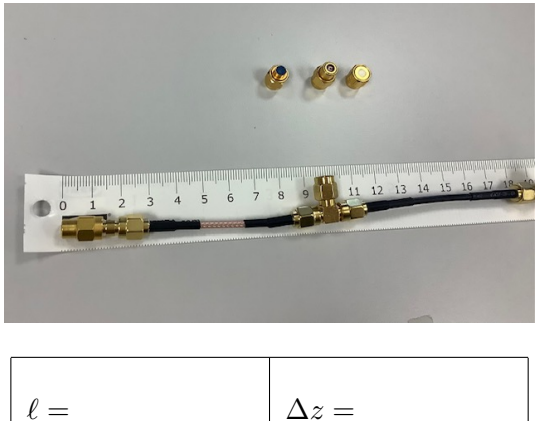

Para ajustarnos a los puntos de medida disponibles emplearemos los valores siguientes:

$$
\Delta z = \frac{\lambda}{16} = 8 \, \text{cm} \left( \lambda = 1.28 \, \text{m} \left( f = 156, 25 \, \text{MHz} \right) \right)
$$

La señal de alimentación será un seno de frecuencia  $f$  según la tabla. Se utilizarán dos analizadores de espectros de bajo coste (TinySA): uno para alimentar la línea de transmisión bajo estudio, que llamaremos 'el generador' y otro para medir la salida de la l´ınea que llamaremos 'el medidor'.

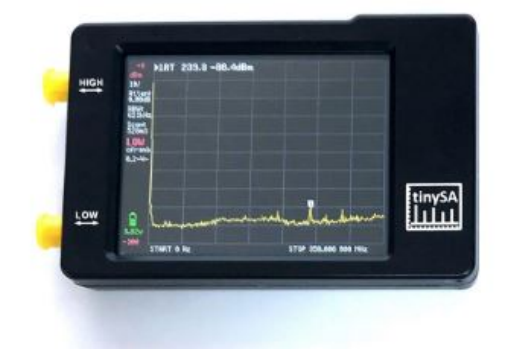

### 1.1. Visualización del D.O.E. de una línea adaptada

Conecte a la salida de la línea una carga adaptada  $Z_L = 50 \Omega$ . (Carga con el punto rojo.) Hay que tener en cuenta que el medidor presenta una impedancia de entrada de  $50\Omega$  y su conexión produce un efecto no deseado en la l´ınea. Vaya leyendo la salida en los puntos a lo largo de la l´ınea. Trate con cuidado los conectores y no fuerce el puerto de entrada al osciloscopio. Vaya anotando los valores, trace un perfil aproximado de la amplitud de la tensión a lo largo de la línea y relaciónelo con el valor del coeficiente de reflexión en la carga.

#### 1.2. Visualización del D.O.E. de una línea desadaptada

Repita el apartado anterior retirando la carga  $Z_L = 50 \Omega$  y dejando la línea abierta. Trace un perfil aproximado de la amplitud de la tensión a lo largo de la línea y relaciónelo con el valor del coeficiente de reflexión en la carga.

## 2. Visualización del D.O.E. de corriente de una LdT

Emplearemos la línea coplanar disponible de longitud  $\ell = 0, 22m$ . Para asegurarnos que la línea mide más de  $\lambda/4$  emplearemos una señal senoidal de frecuencia  $f = 400 MHz$ .

Para medir el DOE de corriente emplearemos una antena de acoplo de campo cercano H. Colocaremos la antena como muestra la figura para que se acople el campo magnético y deslizaremos la antena a lo largo de la línea.

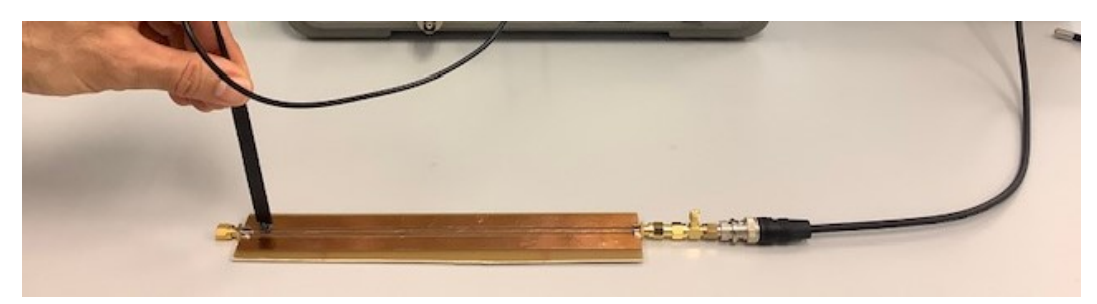

Cargue la línea con circuito abierto simplemente dejando abierta la línea. Trace un perfil de la amplitud de la corriente a lo largo de la línea y relaciónelo con el valor del coeficiente de reflexión en la carga. Asegúrese de encontrar al menos un máximo y un mínimo del DOE en la LdT.

Estime el valor de  $\lambda$  y calcule la velocidad de propagación de la perturbación en la línea.